## **BEDIENUNGSANLEITUNG**

## AS-2.v3/SE

DIGITALER AUDIO-SIGNALUMSCHALTER / KONVERTER / VERTEILER

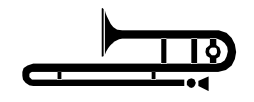

## **FUNK TONSTUDIOTECHNIK**

#### **EINFÜHRUNG**

\_\_\_\_\_\_\_\_\_\_\_\_\_\_\_\_\_\_\_\_\_\_\_\_\_\_\_\_\_\_\_\_\_\_\_\_\_\_\_\_\_\_\_\_\_\_\_\_\_\_\_\_\_\_\_\_\_\_\_\_\_\_\_\_\_\_\_\_\_\_\_\_\_\_\_\_\_\_\_\_\_\_\_\_\_\_\_\_

## CAS-2.V3/SC

**DIGITALER AUDIOSIGNAL – UMSCHALTER / KONVERTER**

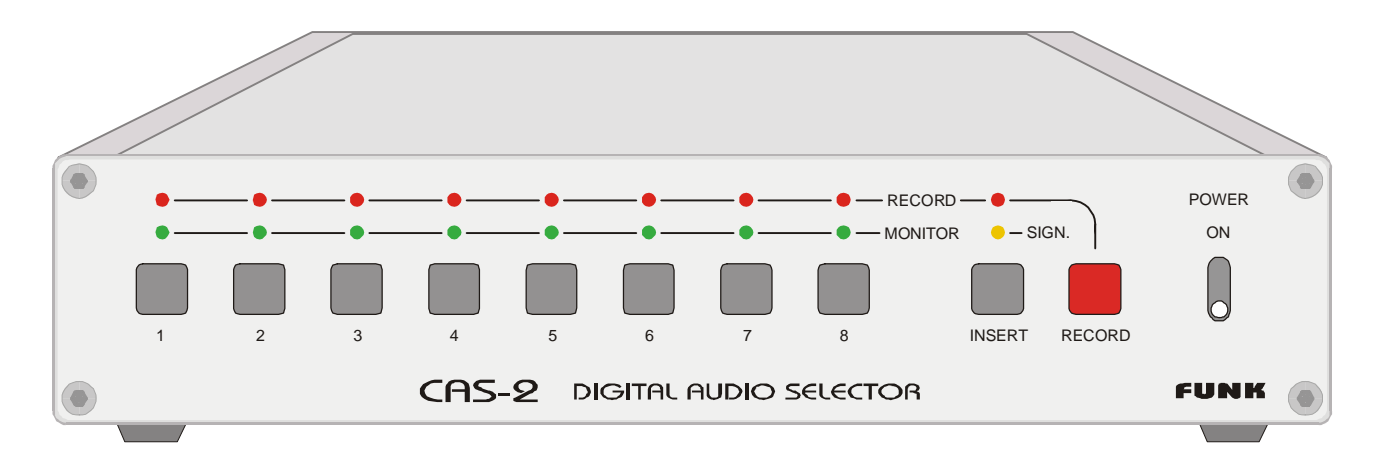

#### **VERWENDUNGSZWECK :**

Der **CAS-2.V3/SE** ist zur Verteilung und Überspielung digitaler Audiosignale zwischen DAT, DCC, CD, DSR, D-Box, DAB, MOD, MiniDisc, CD-R, PCM601, Soundkarten, Digital-Analogkonverter etc. konzipiert. Das Gerät ist der Nachfolger des CAS-2.V3 und verarbeitet jetzt auch auf allen optischen Eingängen Abtastraten bis zu 192 kHz. Zusätzlich erreicht der CAS-2.V3/SE gegenüber dem Vorgänger deutlich geringere Jitterwerte und gibt kürzere Anstiegsflanken aus. Die digitalen Ein- und Ausgänge aller verwendeten Geräte werden in der Regel nur noch mit

dem CAS-2.V3/SE verbunden. Hier erfolgt die zentrale Verwaltung aller Signale. Jede angeschlossene Quelle ist auf jeden Empfänger kopierbar. Das Gerät empfängt, konvertiert und verteilt optische und koaxiale SPDIF-Signale und unterstützt auch das 24-Bit/96kHz-Format sowie AC-3 auf allen Ein- und Ausgängen.

Im Einzelnen bietet der CAS-2.V3/SE folgende Funktionen:

- 1. AUFNAHME-Signalauswahl aus maximal 8 digitalen Audiosignalen
- 2. ABHÖR-Signalauswahl aus maximal 8 digitalen Audiosignalen
- 3. Signalverteilung (1 auf 5 *oder* 1 auf 6) für RECORD-WEG
- 4. Einschleifmöglichkeit für digitales Effektgerät (Insert) (CAS-2)
- 5. SCMS-Kopierschutzbeseitigung (CAS-2.V3/SE PRO und CAS-.V3/SE PRO-PH)
- 6. Konverterfunktionen (Schnittstellenwandlung) opto  $\Rightarrow$  koax oder koax  $\Rightarrow$  opto

Die angewählte Aufnahmequelle und der angewählte Abhöreingang werden über rote/grüne LEDs an der Frontplatte angezeigt. Dies gilt auch für einen zugeschalteten Insert (Einschleifpunkt).

Das Gerät arbeitet in der Standard-Version über die koaxialen Ein- und Ausgänge mit allen üblichen Abtastfrequenzen von 24 kHz...192 kHz. Über die optischen Eingänge ebenfalls von 24..196 kHz und über die optischen Ausgänge mit Abtastraten von 24....160 kHz.

Der CAS-2.V3/SE ist für alle im Signalstrom vorhandenen Daten transparent (z.B. Startmarken) und unterstützt daher in allen Ausführungen Signalauflösungen bis zu 24 Bit, auch mit zugeschaltetem SCMS-Copyprocessor (Wirkungsbereich von 32..48 kHz).

Der CAS-2.V3/SE behält seine Einstellungen auch nach dem Ausschalten (wichtig für Schaltuhrbetrieb).

Am Monitorausgang steht ein digitales Abhörsignal zum Anschluss eines externen Digital-Analogwandlers zur Verfügung. Der CAS-2.V3/SE gestattet die voneinander unabhängige Auswahl von Aufnahme- und Wiedergabesignal.

Zusätzlich ermöglicht das Gerät auch den Anschluss eines externen, digitalen Bearbeitungsgerätes in den Aufnahmeweg, wenn es mit dem üblichen SPDIF-Format arbeitet (z.B. Hucht Index-Copyprocessoren ICP1/ICP2, Abtastratenwandler, Hucht Copyprocessoren MK2/MK3, CDQ-1, Soundkarten usw.) Dieser digitale "INSERT" kann von der Frontplatte aus durch Tastendruck zu- oder abgeschaltet werden. Der CAS-2.V3/SE PRO bzw. PRO-PH besitzt keine Einschleifmöglichkeit für externe Geräte, da der Insert-Return für den internen SCMS-Copyprocessor verwendet wird.

Monitor- und Record-Ausgänge sind normgerecht mit schnellen Impuls-Ringkernübertragern ausgerüstet und daher untereinander und nach Masse galvanisch getrennt. Durch diese Maßnahme werden "Brummschleifen" durch unterschiedliche Massepotentiale der am CAS-2.V3/SE angeschlossenen Geräte sicher verhindert.

Das Gerät ist mit einem kurzschlussfesten, schutzisolierten Netztrafo nach VDE ausgerüstet. Das Gerät besitzt daher auch im Gehäuseinnern keine Schmelzsicherungen.

#### **INTERNER COPYPROCESSOR (CAS-2 PRO/CAS-2 PRO-PH) :**

An Stelle einer Insertfunktion für ein externes Bearbeitungsgerät kann der **CAS-2.V3/SE** auch als **CAS-2.V3/SE PRO** oder **CAS-2.V3/SE PRO-PH** mit einem internen Hucht-Copyprocessor (Option) für den Aufnahmeweg geliefert werden. Dieser ist durch Tastendruck in den Aufnahmeweg schaltbar.

Dieser interne SCMS-Copyprocessor ist ein Anti-Kopierschutzrechner für digitale Überspielungen von Audiodaten auf Speichermedien wie DAT, MOD, DCC, PCM601, MiniDisc, CD-R etc. (siehe auch Kapitel "Interner Copyprocessor").

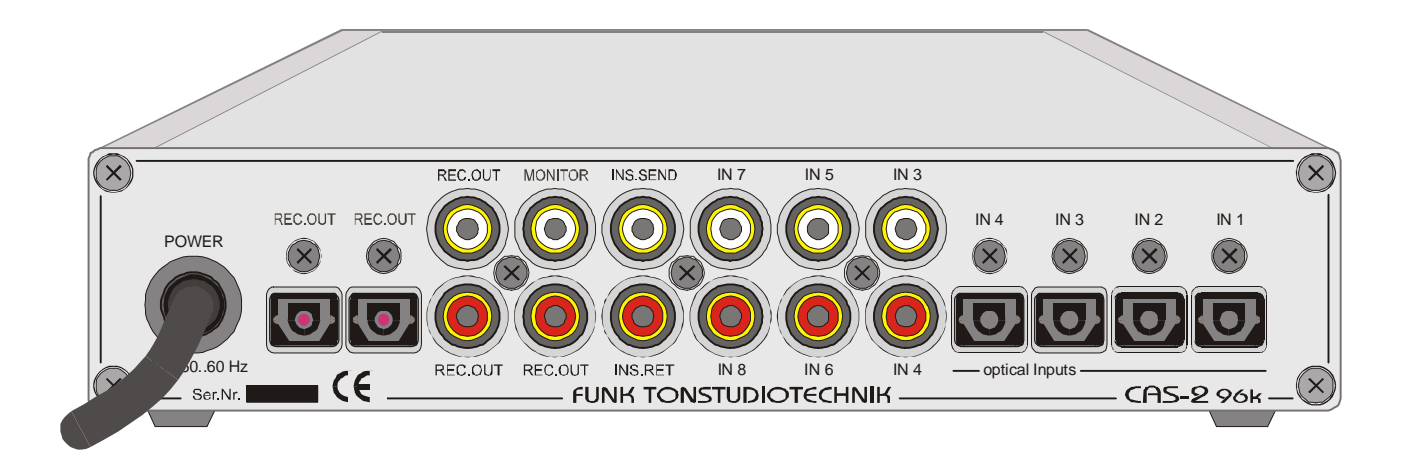

Rückwand CAS-2.V3/SE

#### **EIN- und AUSGANGSVERSTÄRKER** :

Der CAS-2.V3/SE ist nicht nur als Aufnahmesignal-Umschalter, sondern vor allem als hochwertige Monitor-Matrix in Verbindung mit einem externen D/A-Wandler konzipiert. Um die dafür erforderliche hohe Signalqualität zu garantieren, arbeiten alle Ausgänge im CAS-2 mit einer automatischen "Duty-Cycle"-Nachregelung (positive und negative Pulsweiten werden einander angeglichen). Dadurch wird die Bit-Breite (Tastverhältnis) auch bei sehr unterschiedlichen Eingangspegeln und verschiedenen Anstiegs - und Abfallzeiten des am Eingang anliegenden Signals weitgehend konstant gehalten. Dies gilt auch für den Insert (Einschleifweg) .

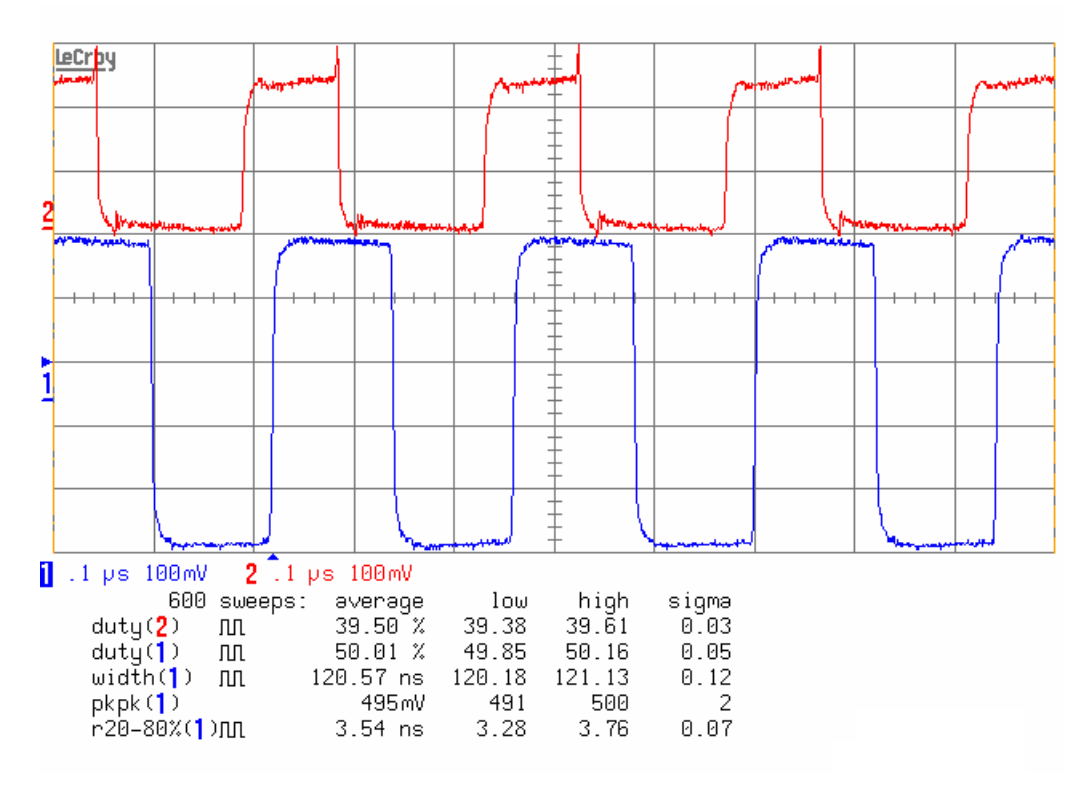

Oben stehendes Diagramm veranschaulicht die Arbeitsweise der Duty-Cycle-Regelung. Die obere rote Kurve ist ein schlecht angepasstes, kleines Eingangssignal mit ca. 10,5% verschobenem Tastverhältnis (oberste Zeile der Messwerte). Die untere blaue Kurve zeigt das vom CAS-2.V3/SE korrigierte, saubere Ausgangssignal mit einer Duty-Cycle-Symmetrie von 50,01 % (2...5. Zeile der Messwerte) und 495 mV Ausgangsspannung. Gut zu erkennen sind auch die genau definierten, schnellen und überschwingerfreien Anstiegs- und Abfallzeiten von unter 5 nS sowie die sehr geringe Verzögerungszeit zwischen Ein- und Ausgang.

Alle Verstärkerstufen sind auf geringstes Jitter optimiert. Die Verzögerungszeit für den Monitorweg von einem Eingang direkt zum Ausgang beträgt ca. 40 nS (Nano-Sekunden) und ca. 60 nS für den Recordweg. Bei zugeschaltetem Insert addieren sich weitere 30 nS. Durch diese extrem kurzen Verzögerungszeiten ist selbst das Einfügen in vernetzte, synchrone Studioanlagen möglich.

#### **EINGÄNGE** :

8 x Consumerformat "SPDIF". Jeder der 8 Eingänge ist für den Anschluss von CD, DAT, DCC, MOD, CD-R, DVD, DAB, PCM601, DSR, D-Box, Mini-Disc etc. geeignet. Folgende Eingangsausführungen sind lieferbar :

1. CAS-2.V3/SE a /CAS-2.V3/SE PRO a u. PRO-PH a: 4 x koaxial Cinch, 4 x optisch Toslink 2. CAS-2.V3/SE b /CAS-2.V3/SE PRO b u. PRO-PH b: 5 x koaxial Cinch, 3 x optisch Toslink 3. CAS-2.V3/SE c / CAS-2.V3/SE PRO c u. PRO-PH c: 6 x koaxial Cinch, 2 x optisch Toslink

#### **EIN-AUSGÄNGE** :

Die Version Ihres CAS-2.V3/SE ist auf dem Typenschild (Gehäuseboden) ersichtlich. Die Eingangskonfiguration des Gerätes kann auch nachträglich durch interne Jumper (Steckverbinder) in eine der drei Grundvarianten a, b oder c umgerüstet werden (siehe auch Kapitel "Konfigura tion der Eingänge").

**AUSGÄNGE** : 5 Recordausgänge SPDIF (3 x koaxial Cinch erdfrei und voneinander isoliert, 2 x optisch Toslink) für Anschluss von CD-R, DAT, DCC, MOD, PCM601, Mini-Disc etc.

1 Monitorausgang (koaxial Cinch erdfrei).

**INSERT** : SEND : 1 x SPDIF (koaxial Cinch) RETURN : 1 x SPDIF (koaxial Cinch) nur bei CAS-2 aktiv

#### **RECORD-SIGNALWEG** :

Wird der Einschleifweg des CAS-2.V3/SE nicht benötigt, kann der INSERT-SEND auch als zusätzlicher (6.) Aufnahmeausgang verwendet werden. Dieser INSERT-SEND führt immer das gleiche Signal wie die 5 Aufnahme-Ausgänge.

Dies gilt weitgehend auch für den CAS-2.V3/SE PRO bzw. PRO-PH, wobei das Ausgangssignal am INSERT-SEND jedoch nicht über den internen Copyprozessor geführt wird (ein am angewählten Eingang anliegendes kopiergeschütztes Signal erscheint, im Gegensatz zum RECORD-OUT, am INSERT-SEND-Ausgang ebenfalls mit Kopierschutz).

RECORD-AUSGÄNGE CAS-2

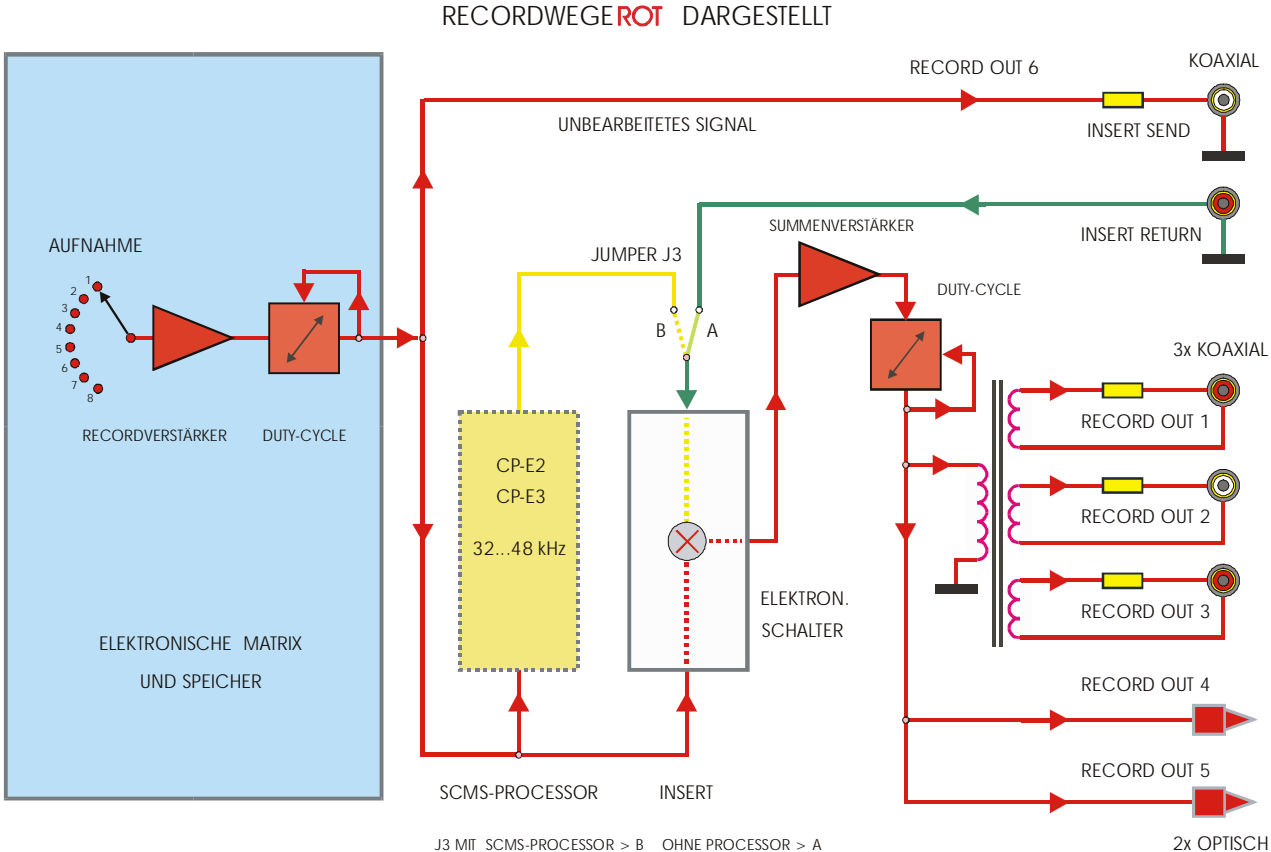

J3 MIT SCMS-PROCESSOR > B OHNE PROCESSOR > A

#### **SIGNALQUELLEN-ANWAHL:**

#### **Abhöranwahl (Monitor)**

In der Regel ist der Monitorausgang mit dem Eingang eines externen Digital/Analog-Wandlers verbunden, das heißt : sämtliche an den Eingängen des CAS-2.V3/SE angeschlossenen Geräte können durch Druck auf eine der 8 Eingangstasten abgehört werden.

Die Anwahl eines Eingangssignals für die Monitorausgänge erfolgt durch Tastendruck auf die Eingangstaster "IN 1...IN 8". Eine grüne Leuchtdiode (untere LED-Reihe) zeigt jetzt an, welcher Eingang auf den Monitorausgang durchgeschaltet wird.

#### **Aufnahmeanwahl (Record)**

Die Record-Ausgänge 1..5 sind normalerweise mit den Eingängen der aufzeichnenden Geräte (DAT-Recorder, DCC-Recorder, Mini-Disc etc.) verbunden.

Die Anwahl eines Eingangssignals (Signalquelle) für die 5 Record-Ausgänge erfolgt immer gemeinsam durch Tastendruck auf die Shift-Taste "RECORD"(ganz rechts) und gleichzeitiger Betätigung der gewünschten Eingangstaste "IN 1...IN 8". Alle Record-Ausgänge untereinander führen immer das gleiche Signal, werden also immer von einer gemeinsamen Quelle gespeist.

Eine rote Leuchtdiode zeigt jetzt an, welches Eingangssignal auf die Record-Ausgänge durchgeschaltet wird (obere LED-Reihe).

#### **Insert Record**

Die Wahl des Insert für die RECORD-Ausgänge erfolgt durch Betätigen der Shift-Taste "RECORD" und gleichzeitigen Druck auf die "INSERT"-Taste.

Eine rote LED über der Insert-Taste zeigt an, dass der Einschleifweg aktiviert wurde.

#### **Löschen der INSERT-Funktion**

Die Shift-Taste "RECORD" und "INSERT" gleichzeitig drücken.

#### **Copyprocessor-Funktion (nur CAS-2.V3/SE PRO und PRO-PH)**

Die Zuschaltung der Copyprocessorfunktion im CAS-2.V3/SE PRO bzw. PRO-PH erfolgt wie die Anwahl des INSERT.

Die **SIGN-LED** leuchtet bei aktivierter Prozessorfunktion (SCMS-Kopierschutzbeseitigung) und korrekter Synchronisation zusätzlich zur roten INSERT-LED auf. Ist die gelbe LED trotz angewählter Insertfunktion aus, wurde für den Aufnahmeweg vermutlich ein Eingang ausgewählt der kein Digital-Audiosignal führt. Ein Eingangssignal mit einer Abtastrate größer als 55 kHz wird vom internen Copyprozessor nicht verarbeitet. Daher kann auch eine zu hohe Abtastrate der Grund für das Erlöschen der SIGN-LED sein

SCMS-LED gelb ⇒ Prozessor auf Eingangssignal synchronisiert

#### **UMRÜSTUNG :**

ACHTUNG ! ! Ziehen Sie als erstes den Netzstecker aus der Steckdose.

Entfernen Sie auf der Front zwei Innensechskantschrauben und auf der Rückwand zwei Kreuzschlitzschrauben auf der linken Gehäuseseite (von vorn gesehen). Für die Kreuzschlitzschrauben benutzen Sie nur Schraubendreher mit Kreuzschlitz Philips PH1, für die Innensechskantschrauben die Größe 2,5mm.

Sie können jetzt die linke ALU-Gehäusewand vorsichtig nach links abziehen. Das Deckelblech kann jetzt ebenfalls nach links abgezogen werden.

Auf der hinteren Platine befindet sich in der rechten Hälfte ein roter oder schwarzer "JUMPER" J3 (umsteckbare Verbindung). Stecken Sie diesen JUMPER von Position "A" nach Position "B".

"B" bedeutet : für internen Copyprozessor eingestellt.

Stecken Sie nun die Zusatzplatine so auf die Hauptplatine, dass die drei 6-poligen Stiftleisten der Prozessorplatine einwandfrei in die entsprechenden Buchsen der "CAS-2.V3/SE" Platine passen.

Gerät in umgekehrter Reihenfolge zusammenbauen.

Wollen Sie bei einem CAS-2.V3/SE PRO oder CAS-2.V3/SE PRO-PH den Insert (Einschleifweg) benutzen um externe Geräte in den Aufnahmeweg zu schalten und können auf den internen Copyprocessor verzichten, so reicht es, den Jumper J3 auf Position "A" zu stecken. Die Platine CP-E2/CP-E3 kann auf der Hauptplatine verbleiben. Das Gerät verhält sich dann wie ein normaler CAS-2.V3/SE ohne Copyprozessor und ist dann auch über den Insertweg für Signale mit Taktfrequenzen bis zu 192 kHz geeignet.

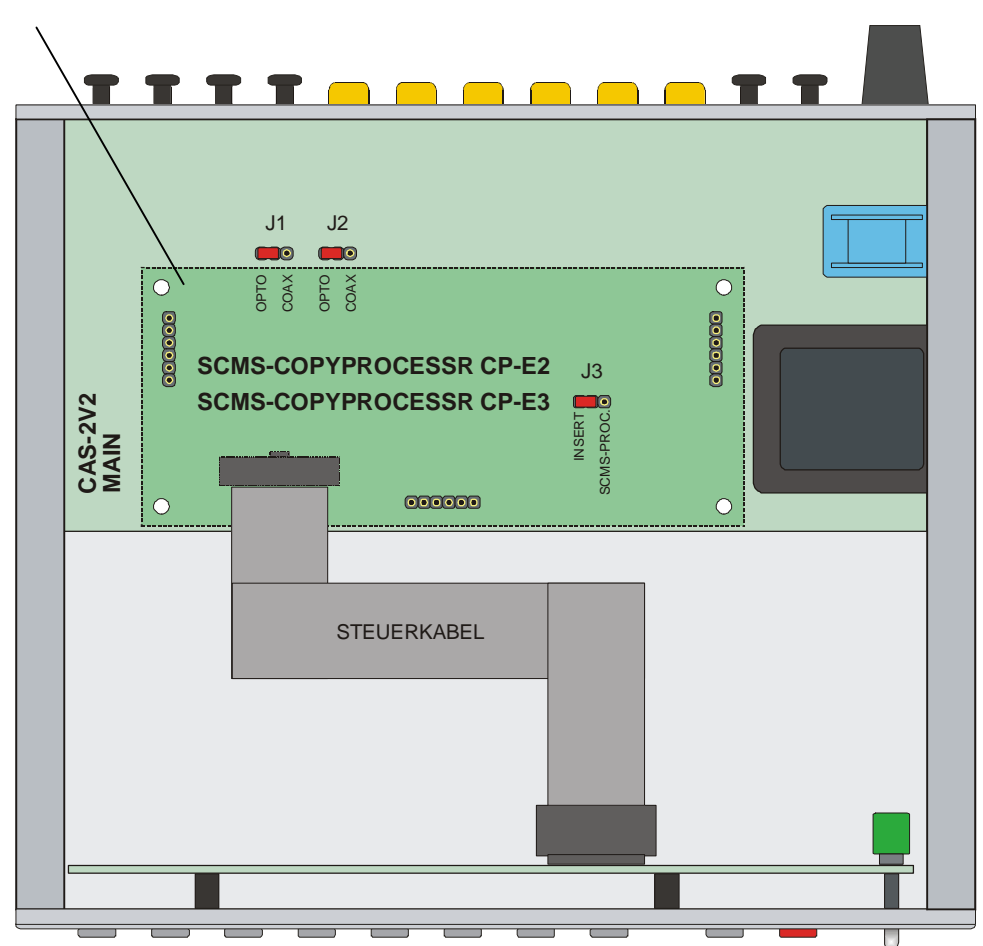

Copyprozessor CP-E2 oder CP-E3

Die Eingangskonfiguration kann im CAS-2.V3/SE auch nachträglich geändert werden. Außer einem Kreuzschlitzschraubendreher Philips Größe PH1 und einem Innensechskantschlüssel 2,5 mm ist dafür kein weiteres Werkzeug erforderlich.

#### **UMRÜSTUNG :**

ACHTUNG ! Ziehen Sie als erstes den Netzstecker aus der Steckdose!!

Entfernen Sie auf der Front zwei Innensechskantschrauben und auf der Rückwand zwei Kreuzschlitzschrauben auf der linken Gehäuseseite (von vorn gesehen). Sie können jetzt die linke ALU-Gehäusewand vorsichtig nach links abziehen. Das Deckelblech kann jetzt ebenfalls nach links abgezogen werden. Beim CAS-2.V3/SE PRO bzw. CAS-2.V3/SE PRO-PH ziehen Sie jetzt vorsichtig die Copyprocessor-Platine nach oben ab.

Auf der Hauptplatine befinden sich in der linken Hälfte zwei rote oder schwarze "JUMPER" **J1** und **J2** (umsteckbare Verbindungen). Mit Hilfe dieser beiden Jumper können Sie für die Eingänge 3 und 4 getrennt zwischen optischer oder koaxialer Eingangsbuchse wählen.

Jumper 1 ist für Eingang 3 zuständig und Jumper 2 wählt die Konfiguration für Eingang 4 aus.

Position "A" bedeutet  $\Rightarrow$  optischer Eingang und Position "B" bedeutet  $\Rightarrow$  koaxialer Eingang.

Stecken Sie die erforderlichen JUMPER von Position "A" nach Position "B" oder umgekehrt.

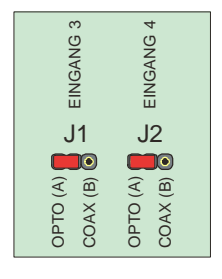

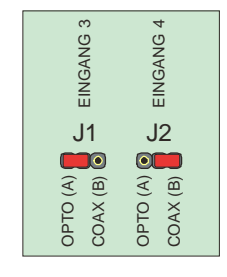

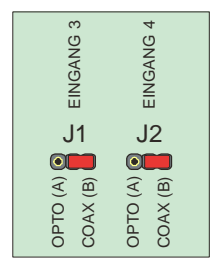

CAS-2.V3/SE Version "a" CAS-2.V3/SE Version "b" CAS-2.V3/SE Version "c"

4 Opto- u. 4 Koax-Eingänge 3 Opto- u. 5 Koax-Eingänge 2 Opto- u. 6 Koax-Eingänge

Gerät in umgekehrter Reihenfolge zusammenbauen.

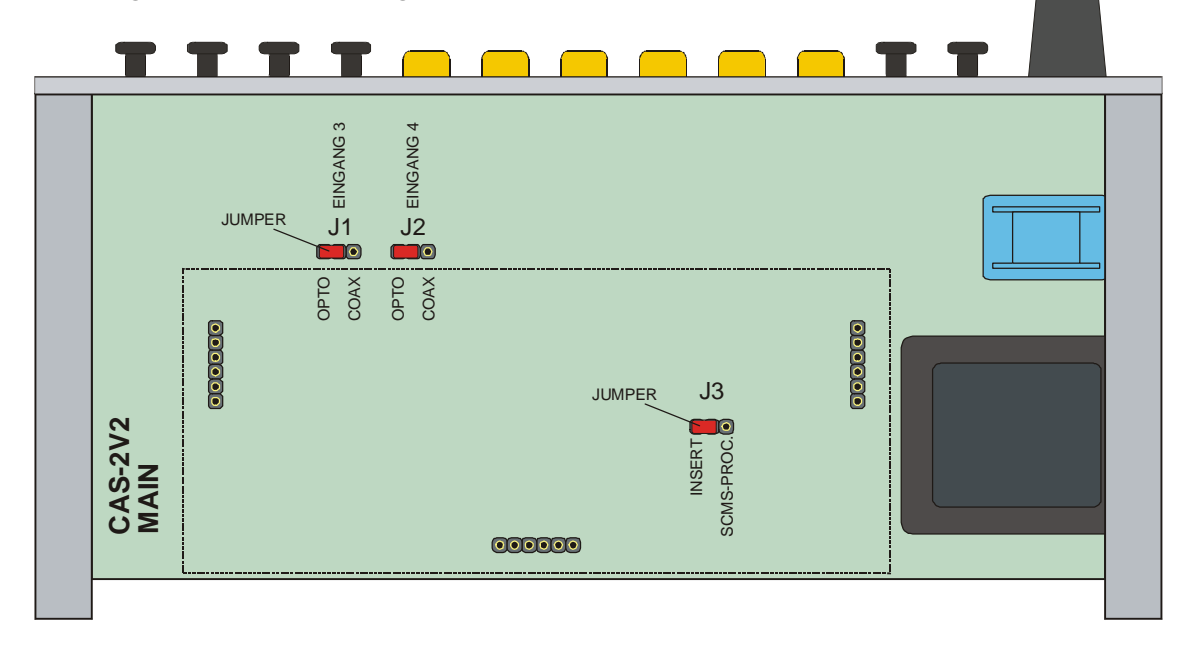

# AUDIO-BLOCKSCHALTBILD CAS-2 AUDIO-BLOCKSCHALTBILD CAS-2

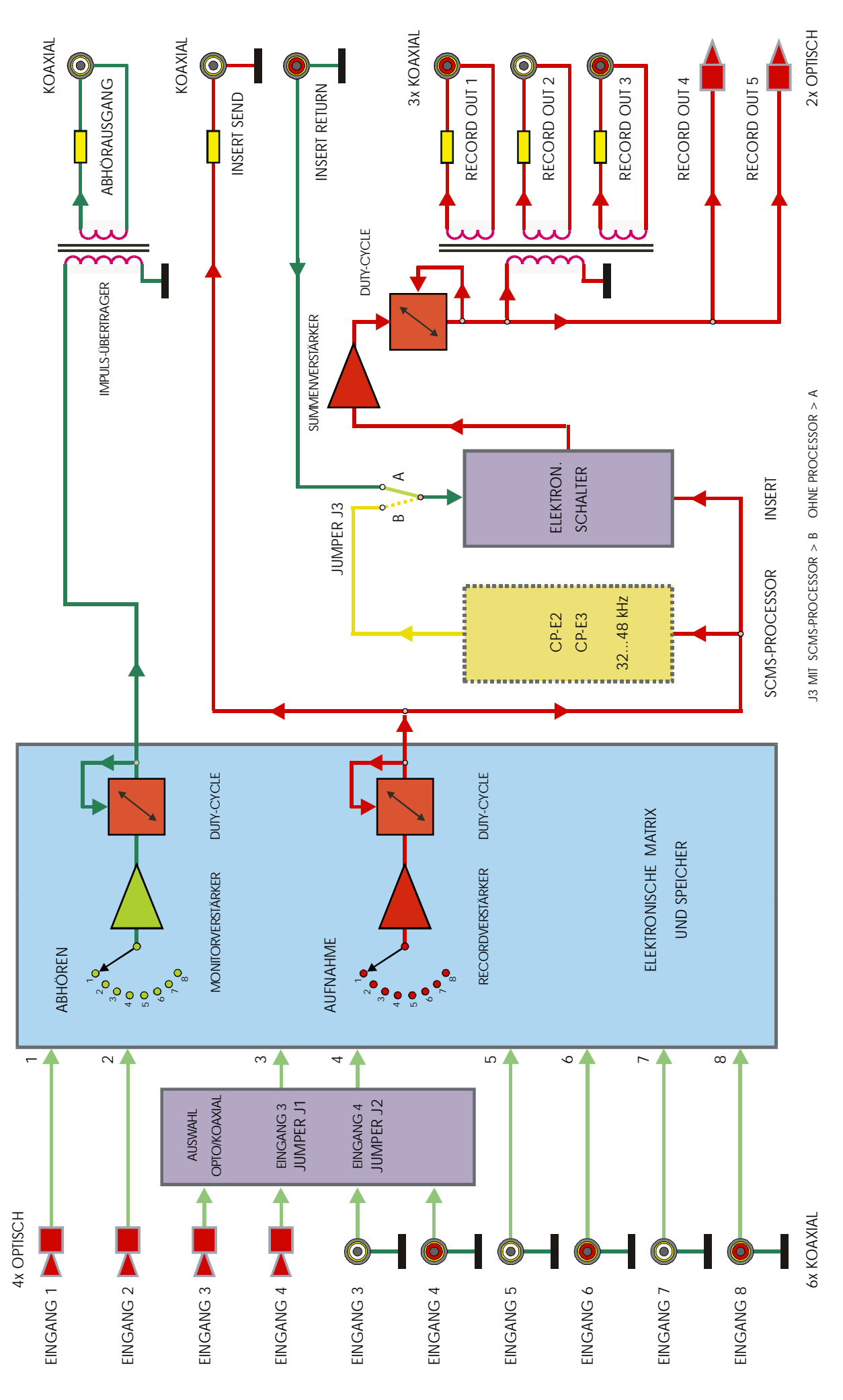

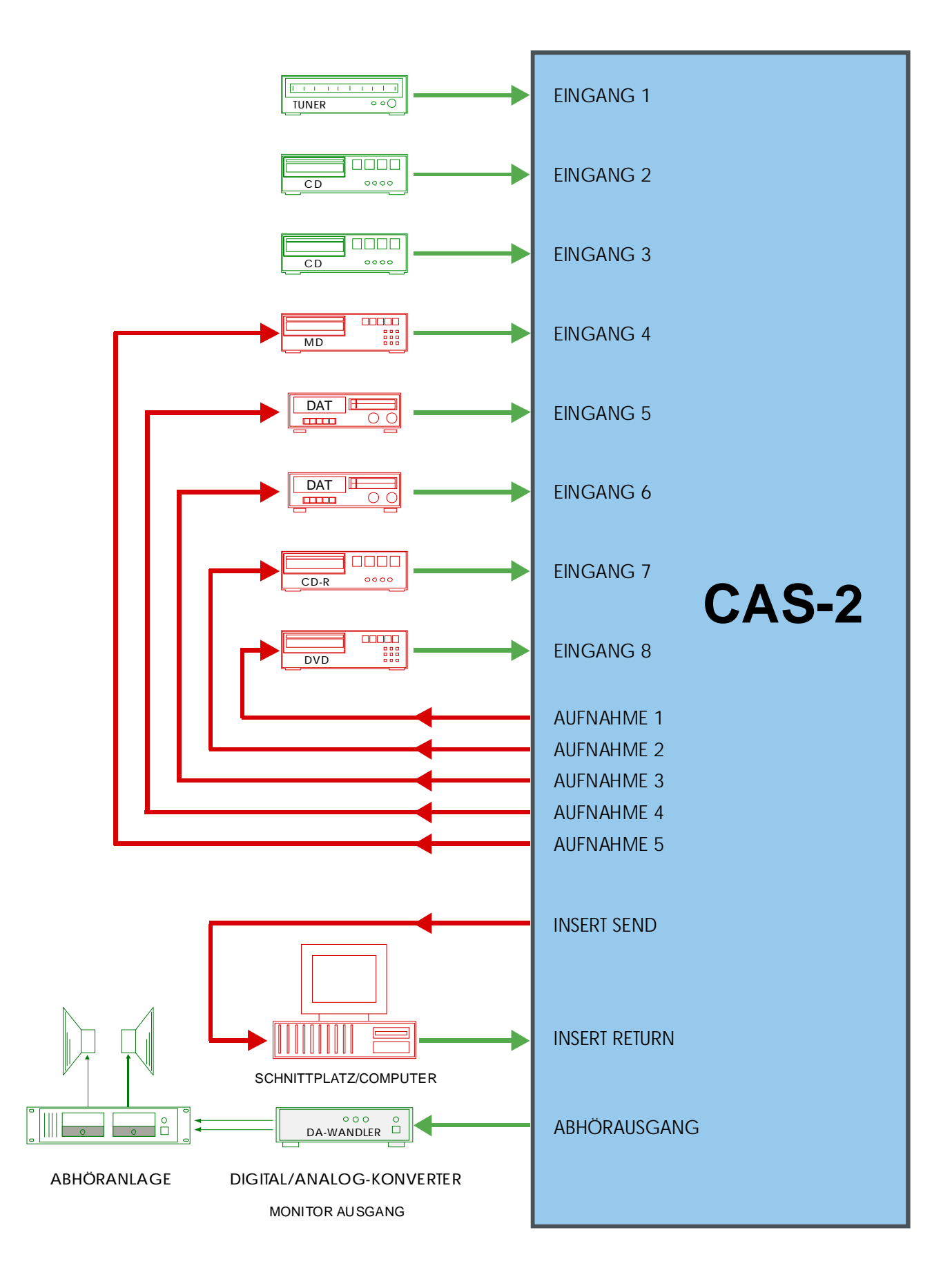

 $\_$  ,  $\_$  ,  $\_$  ,  $\_$  ,  $\_$  ,  $\_$  ,  $\_$  ,  $\_$  ,  $\_$  ,  $\_$  ,  $\_$  ,  $\_$  ,  $\_$  ,  $\_$  ,  $\_$  ,  $\_$  ,  $\_$  ,  $\_$  ,  $\_$  ,  $\_$  ,  $\_$  ,  $\_$  ,  $\_$  ,  $\_$  ,  $\_$  ,  $\_$  ,  $\_$  ,  $\_$  ,  $\_$  ,  $\_$  ,  $\_$  ,  $\_$  ,  $\_$  ,  $\_$  ,  $\_$  ,  $\_$  ,  $\_$  ,

#### ANSCHLUSSBEISPIEL für CAS-2.V3/SE b mit 3 optischen Eingängen :

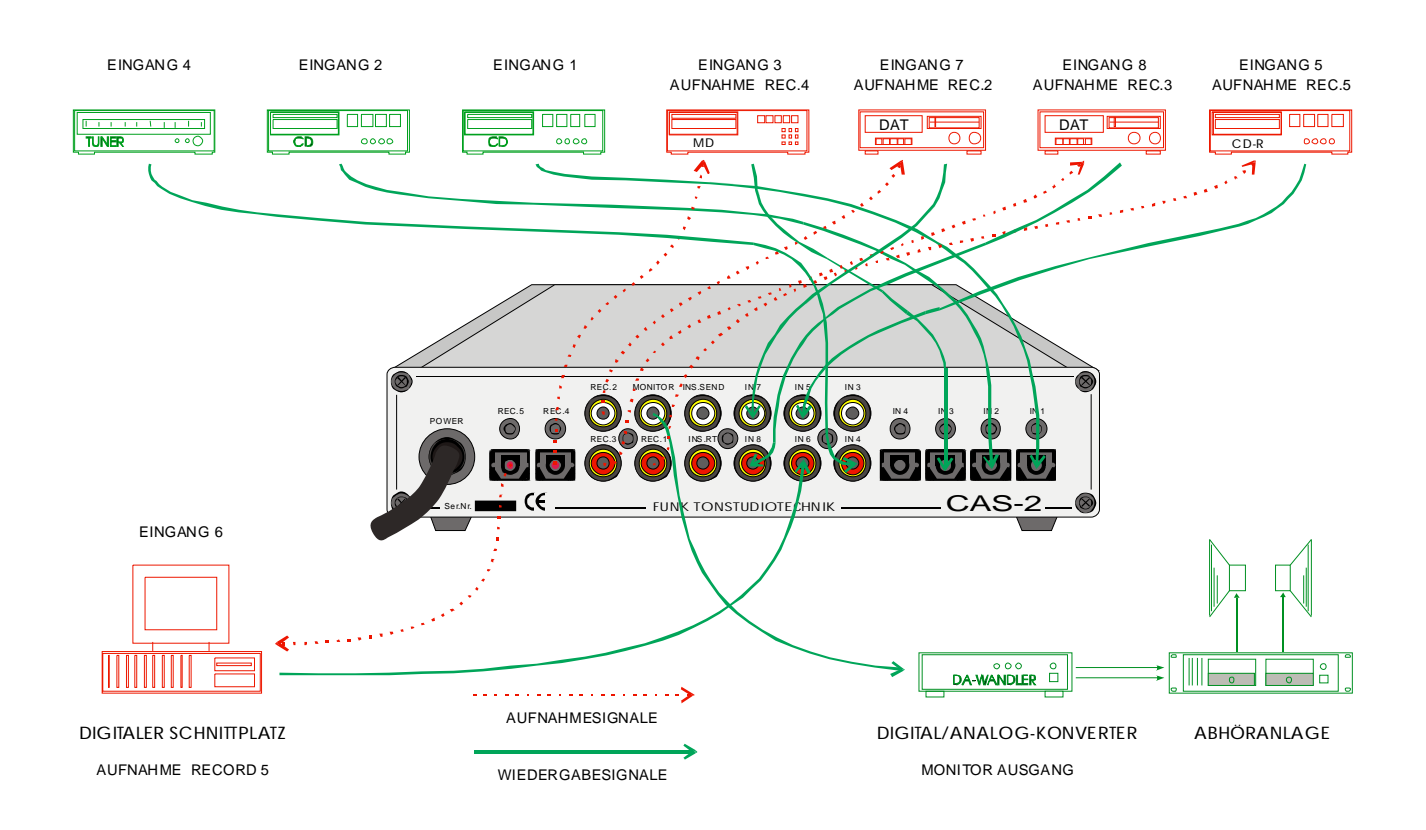

Die Abbildung zeigt eine typische Anschlussbelegung für eine Konfiguration aus CAS-2.V3/SE und D/A-Wandler sowie 8 zusätzlichen Geräten (nur digitale Audioleitungen dargestellt).

Jeder der Eingänge 1...8 ist grundsätzlich für alle digitalen Signalquellen im SPDIF-Format (CD, DAT, DCC, MOD, DVB, DAB, Mini-Disc etc.) sowie auch für AC-3 geeignet.

Bei diesem Verkabelungsvorschlag kann am Monitorausgang über den D/A-Wandler jedes der 8 am CAS-2.V3/SE angeschlossenen Geräte abgehört werden (grüne LED auf Frontplatte zeigt abgehörte Quelle an).

Gleichzeitig kann über die Record-Ausgänge, unabhängig von der Monitoranwahl, auf DAT-Recorder 1, DAT-Recorder 2, MD-Recorder, CD-Recorder und den digitalen Schnittplatz ein beliebiges Signal aufgezeichnet werden (rote LED auf Frontplatte zeigt aufgezeichnete Quelle an).

Wird die INSERT-Funktion nicht zum Einschleifen von Bearbeitungsgeräten genutzt, kann der INSERT-Ausgang als zusätzlicher Aufnahme-Ausgang benutzt werden. Am diesem INSERT-Ausgang steht immer das angewählte "RECORD"-Signal zusätzlich zur Verfügung (auch bei CAS-2.V3/SE PRO u. PRO-PH).